www.endlich-durchblick.de www.schnell-durchblicken.de

> Wolken schieben ... ... bringt Durchblick

Thema: Kennzeichen der Romantik So merkt man sich die ganz einfach!

Tipps: Doku, Pause und u Support

Das Problem: S. 1

1. Man muss sich eine Menge Kennzeichen der Romantik merken. 2. Dabei geht leicht was verloren oder kommt durcheinander.

Unsere Lösung: 1. Lösung: "Spickzettel" mit nummerierter Liste, die systematisch aufgebaut ist 2. Lösung: Schaubild, das man sich gut optisch einprägen kann

## Systematischer Spickzettel zu den **Kennzeichen der Romantik**

1. Gegenbewegung zur Aufklärung und der damit verbundenen Vorrangstellung der Vernunft, der Rationalität ->

Dementsprechend hier eher Gefühle

vgl. das Gedicht von Novalis

"Wenn nicht mehr Zahlen und Figuren"-Dafür geht es dann mehr um "küssen"

Wenn nicht mehr/Zahlen und Figuren Sind Schlüssel aller Kreaturen Wenn die, so singen oder küssen Mehr als die Eizfgelehrten wissen, Wenn sich die Welt ins freie Leben Und in die Welt wird zurück begeben, Wenn dann sich wieder Licht und Schatten Zu echter Klarheit werden gatten, Und man in Märchen und Gedichten Erkennt die wahren Weltgeschichten, Dann fliegt vor einem geheimen Wort Das ganze verkehrte Wesen fort.

S. 32. Damit auch eine Abneigung gegen das Helle, Liebe zur Nacht, Mondlicht und Dämmerung wichtig 3. Gegenbewegung zur Industrialisierung mit ihrer Laften Maschinen- und Fabrikwelt -> Natur und Mittelalter 4. Hier berauschte man pich auch an dem Phänomen der Ruine 5. Mittelalter steht auch für den christlichen Glauben, damit eine gewisse Jenseitsorientierung FOIT of Heiman

6. Das wirkt sich aber auch schon im Diesseits aus – "Schläft ein Lied in allen Dingen", das Wunderbare

- 7. Damit wiederum Sehnsucht  $=$  zentrales Phänomen
- 8. Dies wiederum ist verbunden mit dem Motiv des Wanders passt zu dem  $\overline{\mathsf{Ziel}} =$ , progressive Universal poesie" = Motiv der "Blauen Blume", die für die romantisch gesehene Welt steht.

Joseph von Eichendorff

Wünschelrute

Schläft ein *L*ied in allen Dingen, Die da träumen fort und fort, Und die Welt hebt an zu singen, **Priffst du nur das Zauberwort.** 

Joseph von Eichendorff

Sehnsucht

 $N$ abit

Es schienen so golden die Sterne, Am Fenster ich einsam stand Und hörte aus weiter Ferne Ein Posthorn im stillen Land. Das Herz mir im Leib entbrennte. Da hab ich mir heimlich gedacht Ach, wer da mitreisen könnte In der prächtigen Sommernacht!

 $S.5$ 

9.Sehnsuchtheißt auch nicht-fertig-sein, Vorliebe für das Fragment

Kritik am Spießertum der sich in der Welt fest einrichtet.

Maschinen welt

requested du manuellement Dazu gehört auch die 10. romantische Ironie  $=$  nichts Lustiges, sondern alles als vorläufig behandeln - wie in einem Schwebezustand

Vouran

Die 2. Möglichkeit eines "inneren Spickzettels": Schaubild

1. Eine systematisch angelegte

Stichwortsammlung ist schon mal gut,

2. wenn ein Gedanke aus dem anderen

hervorgeht

- 3. noch besser ist aber ein Schaubild,
- 4. weil das nicht nur eine Aneinanderreihung ermöglicht,
- 5. sondern auch noch ein "Gefüge", wo eins zum anderen passt.

## Systematischer Spickzettel zu den Kennzeichen der Romantik

- 1. Gegenbewegung zur Aufklärung Statt Vernunft: Gefühle. vgl. Novalis-Gedicht "Wenn nicht mehr Zahlen und Figuren"
- 2. Statt des Tages mit seiner Helligkeit Liebe zur Nacht, Mondlicht Dämmerung wichtig als Zwischenzustand
- 3. Gegenbewegung zur Industrialisierung mit ihrer kalten Maschinen- und Fabrikwelt  $\geq$  Natur und Mittelalter
- 4. Freude an Ruinen und anderen Überresten
- 5. Mittelalter = Glaubenseinheit, Jenseitsorientierung
- 6. Im Diesseits: "Das Wunderbare" Vgl. Wünschelrute "Schläft ein Lied in allen Dingen"
- 7. Sehnsucht = zentrales Phänomen
- 8. Motiv des Wanderns "progressive Universalpoesie" Motiv der "Blauen Blume"
- 9. Sehnsucht  $\geq$  Vorliebe für das Fragment Kritik am Spießertum,
- romantische Ironie: Wahrheiten nur im Schwebezustand  $10<sup>1</sup>$

S. 7Kennzeichen de Zomantik fefinle staff Vernough CILLA Navht statt Tap: Danmerry/Mond Christiche Hente (Jenseits 86) Diesseit staff Sentralights to shaft Everythopatie esal poesic Wamw vel luinenbellisto traguely Pervise hait Iversie 81at gegen Ellasbares Windesbarry Judustine well Millelalle 8to A Industrialisieure  $8kH$ Individunu Statt Spie

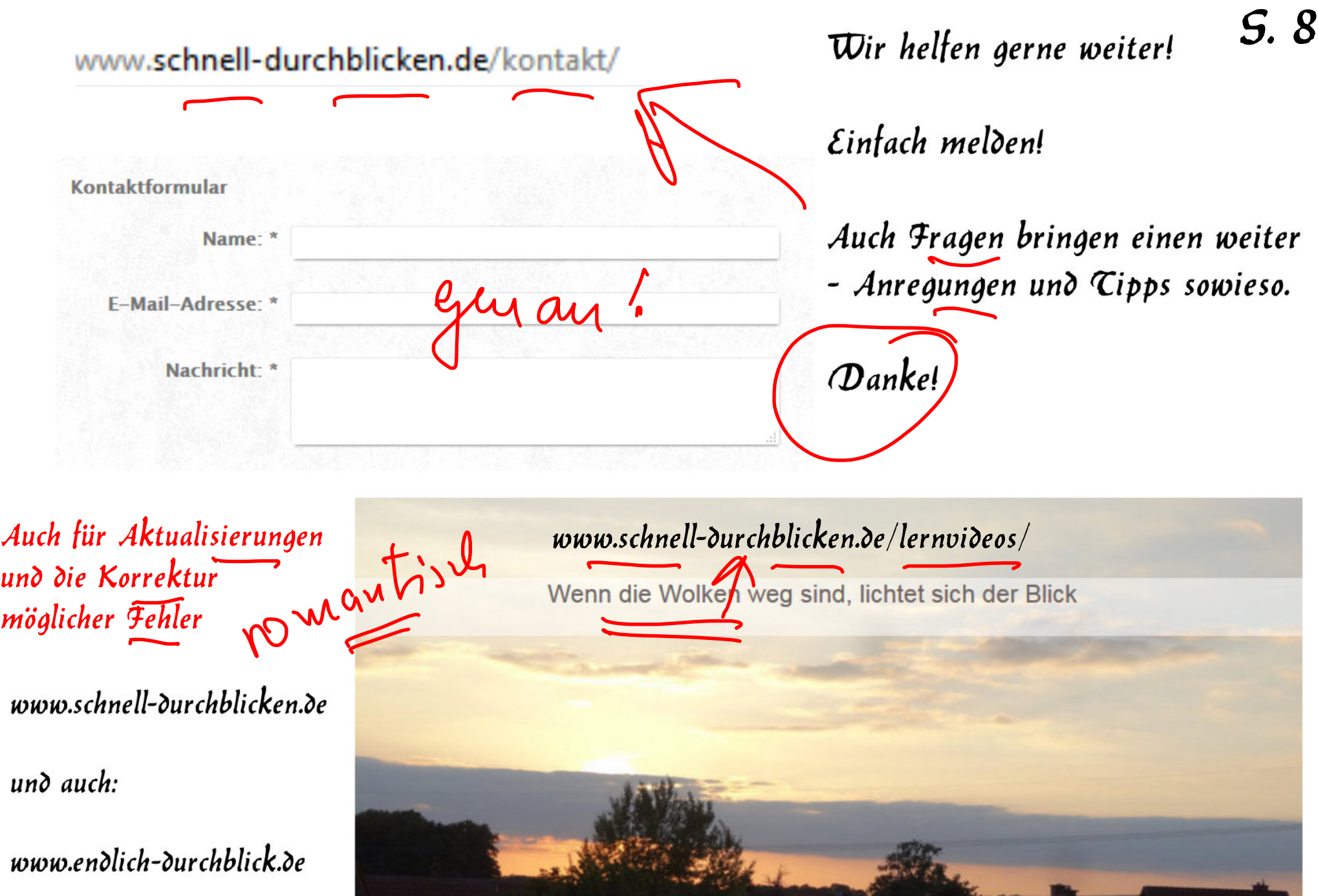